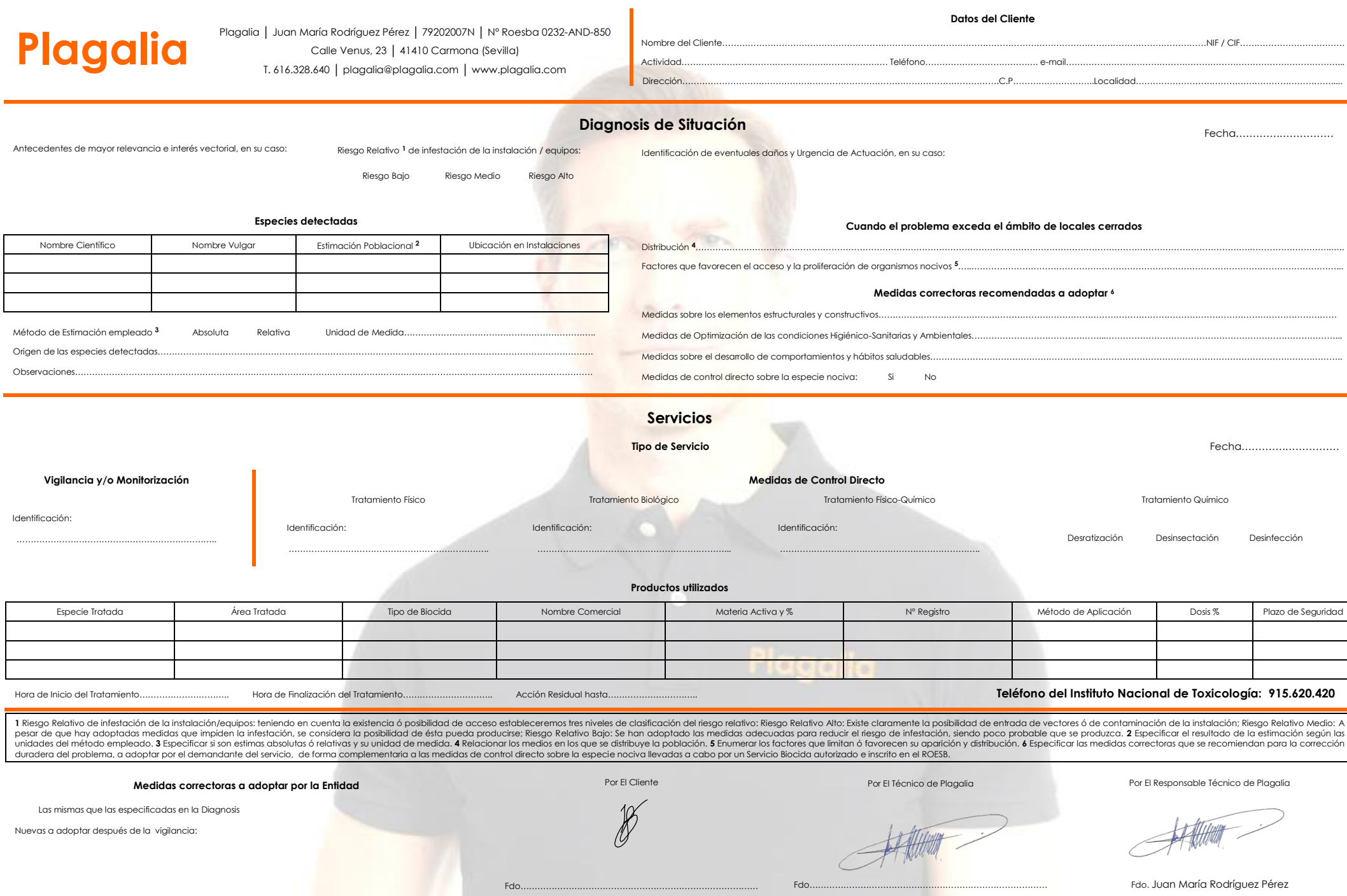

Ξ